# Package 'PDN'

October 12, 2022

Type Package Title Personalized Disease Network Version 0.1.0 Author Javier Cabrera <xavier.cabrera@gmail.com>, Fei Wang <cherry8177@gmail.com> Maintainer Zhenbang Wang <br/>bruce1edward@gmail.com> Description Building patient level networks for prediction of medical outcomes and draw the cluster of network. This package is based on paper Personalized disease networks for understanding and predicting cardiovascular diseases and other complex processes (See Cabrera et al. <[http://circ.ahajournals.org/content/134/Suppl\\_1/A14957](http://circ.ahajournals.org/content/134/Suppl_1/A14957)>). License GPL-2 **Depends** R  $(>= 2.3.0)$ Imports survival, glmnet, ggplot2, network LazyData TRUE RoxygenNote 6.0.1 NeedsCompilation no VignetteBuilder knitr Suggests knitr, rmarkdown Repository CRAN Date/Publication 2017-11-03 23:27:43 UTC

## R topics documented:

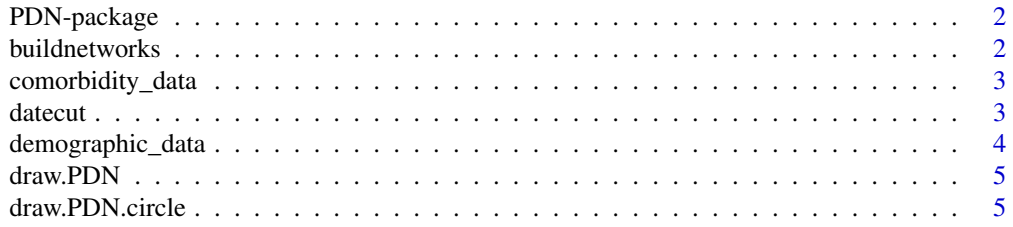

#### <span id="page-1-0"></span>2 buildnetworks

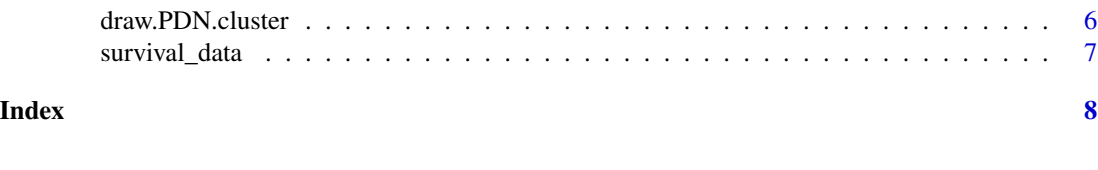

#### Description

Building patient level networks for prediction of medical outcomes and draw the cluster of network. This pakcage is based on paper Personalized disease networks (PDN) for understanding and predicting cardiovascular diseases and other complex processes.

### Details

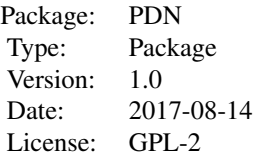

#### Author(s)

Javier Cabrera and Fei Wang Maintainer: Zhenbang Wang <br/> <br/> <br/> <br/> <br/>comail.com>

PDN-package *Personized Disease Network*

#### References

Cabrera, Javier and Kostis, John B and Wang, Fei and Kostis, William J. (2016) *Personalized Disease Networks in Predicting Cardiovascular Outcomes*

buildnetworks *Generating Network Matrix*

#### Description

This function use data set with cut off information to create network matrix

#### Usage

buildnetworks(x, k1, del = 0)

#### <span id="page-2-0"></span>comorbidity\_data 3

#### Arguments

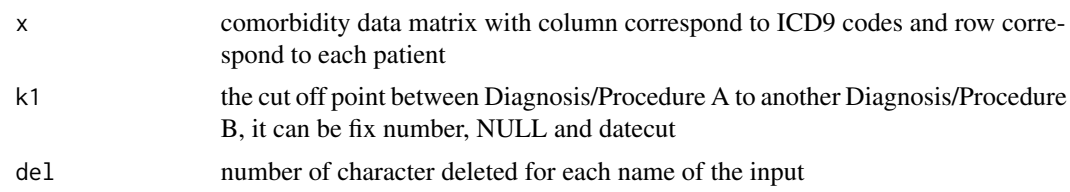

#### Value

Network Matrix

#### Examples

```
# Select a subset of data for toy example
comorbidity_data = comorbidity_data[c(1:10),]
survival_data = survival_data[c(1:10),]
k1 = datecut(comorbidity_data,survival_data[,1],survival_data[,2])
a = buildnetworks(comorbidity_data,k1)
```
comorbidity\_data *Sampele comorbidity data set*

#### Description

This is the sample data set for Package PDN

#### Usage

comorbidity\_data

#### Format

100 rows and 10 column matrix

datecut *Generating Optimal cuts for the Data*

#### Description

Performs Cox proportional hazards regression model on patients survival days based on different cutoffs

#### Usage

datecut(x, surdays, event)

#### <span id="page-3-0"></span>Arguments

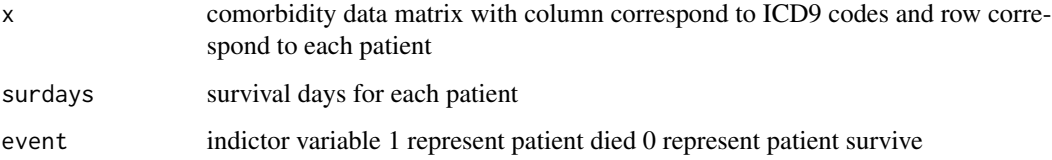

#### Details

Building and draw personized disease network

#### Value

a vector of cutoff points that maximize the Z statistics for cox model between each Diagnosis/Procedure A to another Diagnosis/Procedure B

#### Examples

```
comorbidity_data
survival_data
#Select a subset of data for toy example
comorbidity_data = comorbidity_data[c(1:10),]
survival_data = survival_data[c(1:10),]k1 = datecut(comorbidity_data,survival_data[,1],survival_data[,2])
```
demographic\_data *Sampele demographic data set*

#### Description

This is one of the sample data set. It contains the demographic information of each patients It has five variables which are sex, race, hispan, dshyr and prime

#### Usage

```
demographic_data
```
#### Format

100 rows and 5 column matrix

<span id="page-4-0"></span>

#### Description

Draw Personalized Disease Network based on newtwork matrix

#### Usage

draw.PDN(tt, labels)

#### Arguments

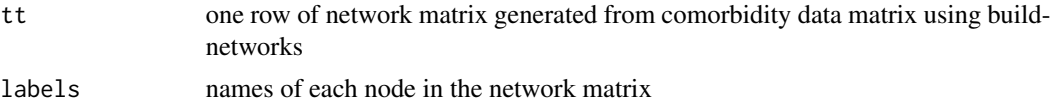

#### Examples

```
#Select a subset of data for toy example
comorbidity_data = comorbidity_data[c(1:10),]
survival_data = survival_data[c(1:10),]
# Getting the names
k1 = datecut(comorbidity_data,survival_data[,1],survival_data[,2])
a = buildnetworks(comorbidity_data,k1)
#Plot PDN for patient 7
nn = names(comorbidity_data)
draw.PDN(a[7,],nn)
```
draw.PDN.circle *Draw Personalized Disease Network for one patient*

#### Description

Draw Personalized Disease Network based on newtwork matrix

#### Usage

draw.PDN.circle(a0, dak)

#### Arguments

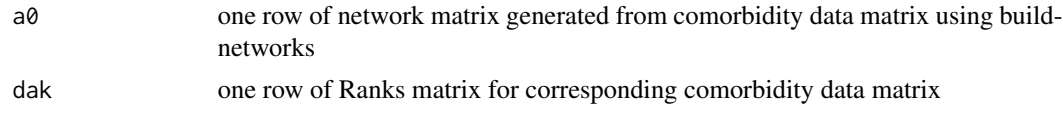

#### Examples

```
#Select a subset of data for toy example
comorbidity_data = comorbidity_data[c(1:10),]
survival_data = survival_data[c(1:10),]# Find date cuts
k1 = datecut(comorbidity_data,survival_data[,1],survival_data[,2])
# Build networks
a = buildnetworks(comorbidity_data,k1)
# Graph individual patients
datark = t(apply(comorbidity_data,1,rank))
dak = sort(datark[1,])# draw PDN for the first patient
draw.PDN.circle(a[1,],dak)
# draw PDN for the whole comorbidity data set
par(mfrow=c(2,5))
for(i in 1: nrow(a)){
 dak = apply(datark,2,sort)
 draw.PDN.circle(a[i,],dak[i,])
 title(main=paste("Patient",i))
}
```
draw.PDN.cluster *Draw Personalized Disease Network for cluster of patients*

#### Description

Draw Personalized Disease Network based on cluster information

#### Usage

```
draw.PDN.cluster(a0, dak)
```
#### Arguments

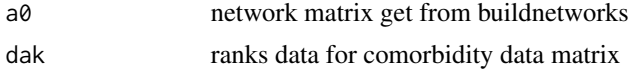

#### Examples

```
#Select a subset of data for toy example
comorbidity_data = comorbidity_data[c(1:10),]
survival_data = survival_data[c(1:10),]##Clustering Example
k1 = datecut(comorbidity_data,survival_data[,1],survival_data[,2])
a = buildnetworks(comorbidity_data,k1)
datark = t(apply(comorbidity_data,1,rank))
require(survival)
zsq = NULL
```
<span id="page-5-0"></span>

```
for(i in 1:ncol(a)){
  a1 = (summary(coxph(Surv(as.numeric(survival_data[,1]),survival_data[,2]) ~ a[,i],
  data=as.data.frame(a)))$coefficient[,4])^2
  zsq = \text{cbind}(zsq, a1)}
zsq = as.numeric(zsq)
wi=zsq/sum(zsq,na.rm=TRUE)
wi[wi<10^ -3]=10^ -3
wi[is.na(wi)]=10^ -3
#weighted matrix
wa = NULL
for(i in 1:ncol(a)){
 wa = \text{cbind}(wa, a[, i] \text{+wil}[i])}
#PCA
pr.out=prcomp(wa)
x.svd=svd(wa)
x.score1 <- wa %*% x.svd$v
x.score2 <- x.svd$u %*% diag(x.svd$d)
##HC cluster using the first 8 PCA scores
dp<-dist(x.score2[,1:8])
hcp<-hclust(dp, method="ward.D")
##Plot Network
s1=rev(sort(apply(a[cutree(hcp,3)==2,],2,mean)))[1:50]
dak = sort(apply(datark[cutree(hcp,3)==2,],2,mean,na.rm=TRUE))
names(dak) = unlist(strsplit(names(dak),"DAT"))
draw.PDN.cluster(s1,dak)
```
survival\_data *Sampele Survival data set*

#### Description

This is the sample data set for function datecut. The first column is the time difference between the patient admission date and death date The second column is the indictor variable with 1 corresponding to patient death, 0 corresponding to patient alive

#### Usage

survival\_data

#### Format

100 rows and 2 column matrix

# <span id="page-7-0"></span>Index

∗ dataset comorbidity\_data, [3](#page-2-0) demographic\_data, [4](#page-3-0) survival\_data, [7](#page-6-0) ∗ models PDN-package, [2](#page-1-0) ∗ package PDN-package, [2](#page-1-0) ∗ regression PDN-package, [2](#page-1-0) buildnetworks, [2](#page-1-0) comorbidity\_data, [3](#page-2-0) datecut, [3](#page-2-0) demographic\_data, [4](#page-3-0) draw.PDN, [5](#page-4-0) draw.PDN.circle, [5](#page-4-0) draw.PDN.cluster, [6](#page-5-0)

PDN-package, [2](#page-1-0)

survival\_data, [7](#page-6-0)